# МИНИСТЕРСТВО НАУКИ И ВЫСШЕГО ОБРАЗОВАНИЯ РОССИЙСКОЙ ФЕДЕРАЦИИ

## ФЕДЕРАЛЬНОЕ ГОСУДАРСТВЕННОЕ БЮДЖЕТНОЕ ОБРАЗОВАТЕЛЬНОЕ УЧРЕЖДЕНИЕ ВЫСШЕГО ОБРАЗОВАНИЯ «РЯЗАНСКИЙ ГОСУДАРСТВЕННЫЙ РАДИОТЕХНИЧЕСКИЙ УНИВЕРСИТЕТ ИМЕНИ В.Ф. УТКИНА»

# КАФЕДРА СИСТЕМ АВТОМАТИЗИРОВАННОГО ПРОЕКТИРОВАНИЯ ВЫЧИСЛИТЕЛЬНЫХ СРЕДСТВ

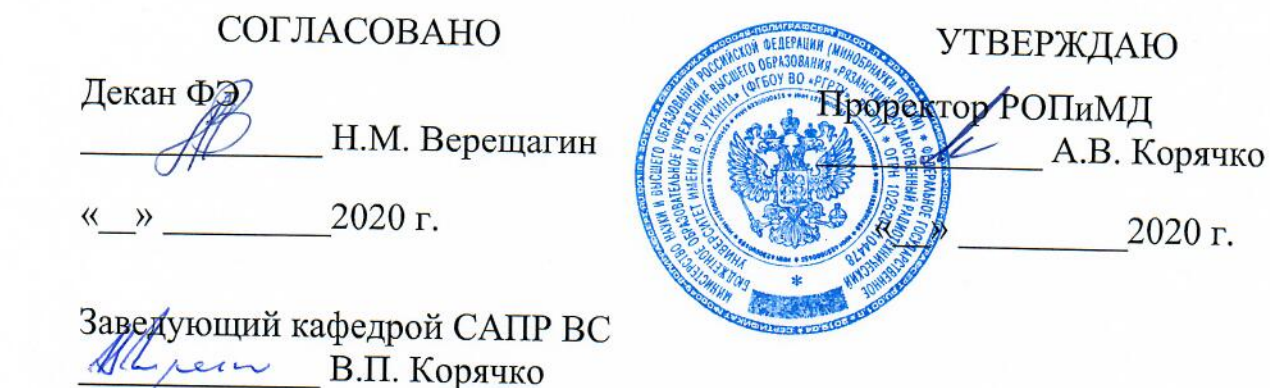

 $\mathscr{B}$ 

 $\mathcal{OS}$ 

 $2020$  г.

# РАБОЧАЯ ПРОГРАММА ДИСЦИПЛИНЫ

# Б1.В.06 «Моделирование электронно-вычислительных средств»

Направление подготовки

11.03.03 Конструирование и технология электронных средств

Направленность подготовки

Конструирование и технология электронно-вычислительных средств

Уровень подготовки - бакалавриат

Квалификация (степень) выпускника - бакалавр

Форма обучения - очная

Рязань, 2020 г.

#### ЛИСТ СОГЛАСОВАНИЙ

Рабочая программа составлена с учетом требований федерального государственного образовательного стандарта высшего образования по направлению подготовки 11.03.03 "Конструирование и технология электронных средств", утвержденного приказом № 928 от 19 сентября 2017 г.

Разработчики доцент каф. САПР ВС<br>Дислин Копейкин Ю.А. (подпись)  $(\Phi$ <sub>M</sub>.O.)

Программа рассмотрена и одобрена на заседании кафедры САПР ВС

31, 08, 2020 г., протокол № 1

Заведующий кафедрой Систем автоматизированного проектирования вычислительных средств

 $\mathcal{M}/L$  (подпись) Корячко В.П.

#### **1. ЦЕЛЬ И ЗАДАЧИ ОСВОЕНИЯ ДИСЦИПЛИНЫ**

*Целью освоения дисциплины* является изучение методов и моделей автоматизированного проектирования поддержки процесса конструирования и технологии электронно-вычислительных средств.

#### *Задачи дисциплины:*

1) сбор и анализ исходных данных для проектирования конструкций;

2) проектирование программных и аппаратных средств (систем, устройств, деталей, программ, баз данных) в соответствии с техническим заданием с использованием средств автоматизации проектирования;

3) проведение предварительного технико-экономического обоснования проектных расчетов при конструировании;

4) освоение и применение современных программно-методических комплексов исследования и автоматизированного проектирования объектов в проектно-технологической деятельности;

5) математическое моделирование процессов и объектов на базе стандартных пакетов автоматизированного проектирования и исследований;

6) проведение научно-исследовательских экспериментов по заданной методике и анализ результатов;

7) проведение научно-педагогической деятельности в части обучения персонала предприятий применению современных программно-методических комплексов исследования в конструкторско-технологической деятельности.

#### **2. МЕСТО ДИСЦИПЛИНЫ В СТРУКТУРЕ ОБРАЗОВАТЕЛЬНОЙ ПРОГРАММЫ**

Дисциплина реализуется в рамках части формируемой участниками образовательных отношений плана ОПОП по профилю "Конструирование и технология электронно-вычислительных средств" направления 11.03.03 Конструирование и технология электронных средств.

Дисциплина изучается по очной форме обучения на 4 курсе в 8 семестре.

*Пререквизиты дисциплины*: «Математика», «Оптимизация в проектировании ЭС», «САПР схем и конструкций ЭС» (программа бакалавриата).

Для освоения дисциплины обучающийся должен:

*знать:*

- основные методы дифференцирования и интегрирования функций одной и нескольких переменных;

- принципы создания и управления проектами.

*уметь:*

- ставить и решать оптимизационные задачи в проектной деятельности;

- осуществлять постановку задач моделирования электронно-вычислительных средств и выполнять эксперименты по проверке их корректности и эффективности;

*владеть:*

- методами решения практических задач на основе теории графов;

- навыками алгоритмизации и программной реализации типовых задач моделирования ЭВС.

Взаимосвязь с другими дисциплинами. Курс «Моделирование электронновычислительных средств» содержательно и методологически взаимосвязан с другими курсами, такими как: «Распределенные информационные системы», «САПР схем и конструкций ЭС».

Программа курса ориентирована на возможность расширения и углубления знаний, умений и навыков бакалавра для успешной профессиональной деятельности.

Постреквизиты дисциплины. Компетенции, полученные в результате освоения дисциплины необходимы обучающемуся при изучении следующих дисциплин: «Преддипломная практика», «Выпускная квалификационная рабо-Ta<sub>y</sub>

#### ОБУЧАЮЩЕГОСЯ, ФОРМИРУЕМЫЕ 3. КОМПЕТЕНЦИИ B РЕЗУЛЬТАТЕ ОСВОЕНИЯ ДИСЦИПЛИНЫ

Процесс изучения дисциплины направлен на формирование следующих компетенций в соответствии с ФГОС ВО по данному направлению подготовки.

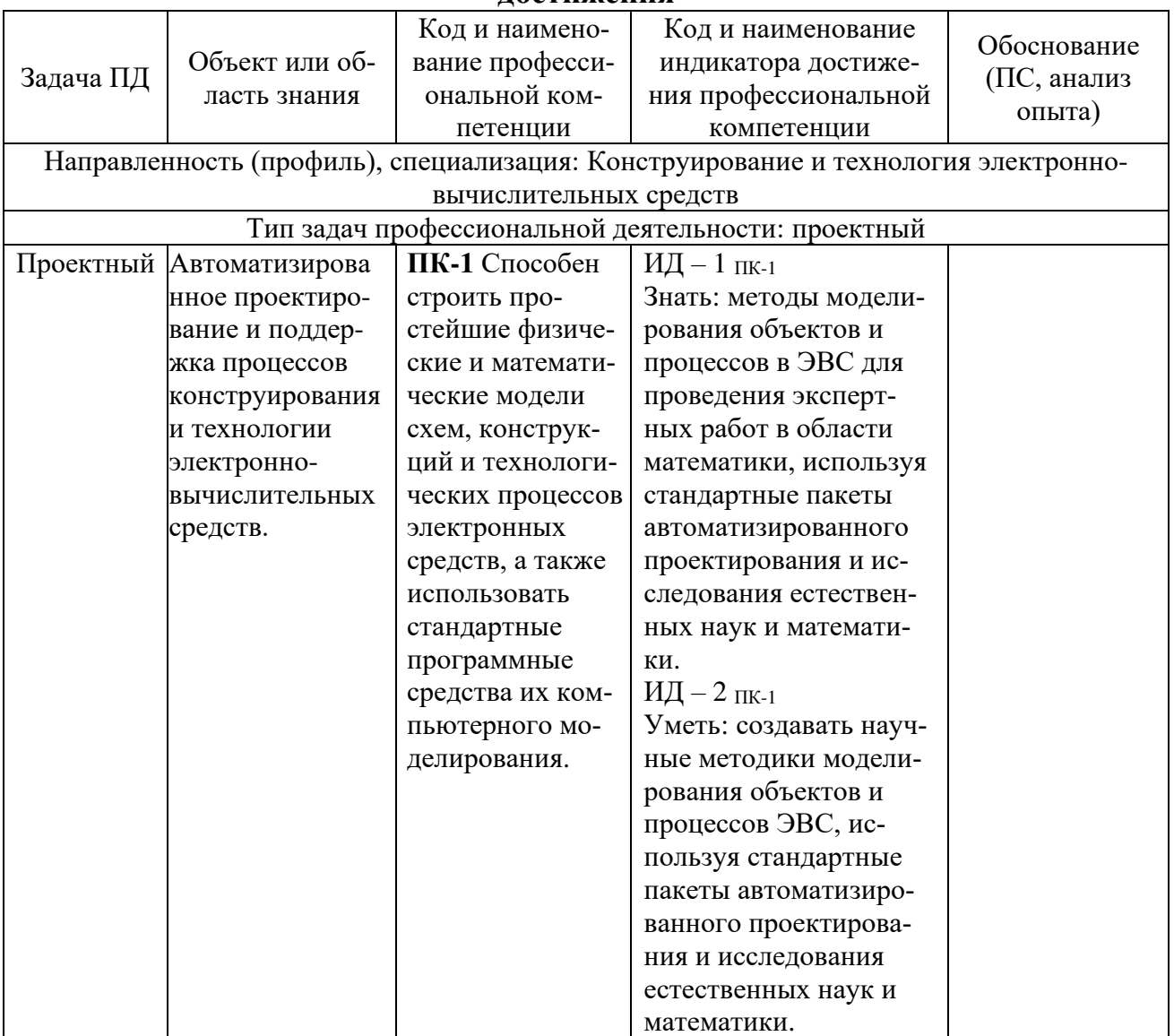

Профессиональные компетенции выпускников и индикаторы их лостижения

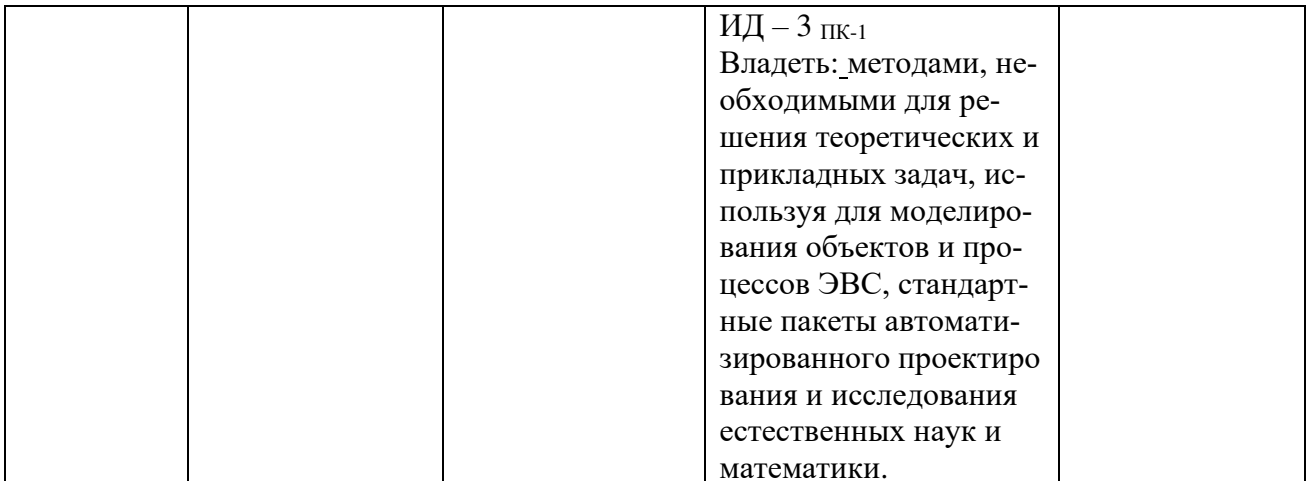

#### 4. СТРУКТУРА И СОДЕРЖАНИЕ ДИСЦИПЛИНЫ

#### 4.1 Объем дисциплины по семестрам (курсам) и видам занятий в зачетных единицах с указанием количества академических часов, выделенных на контактную работу обучающихся с преподавателем (по видам занятий) и на самостоятельную работу обучающихся

Общая трудоемкость (объем) дисциплины составляет 4 зачетные единицы (ЗЕ), 144 часа.

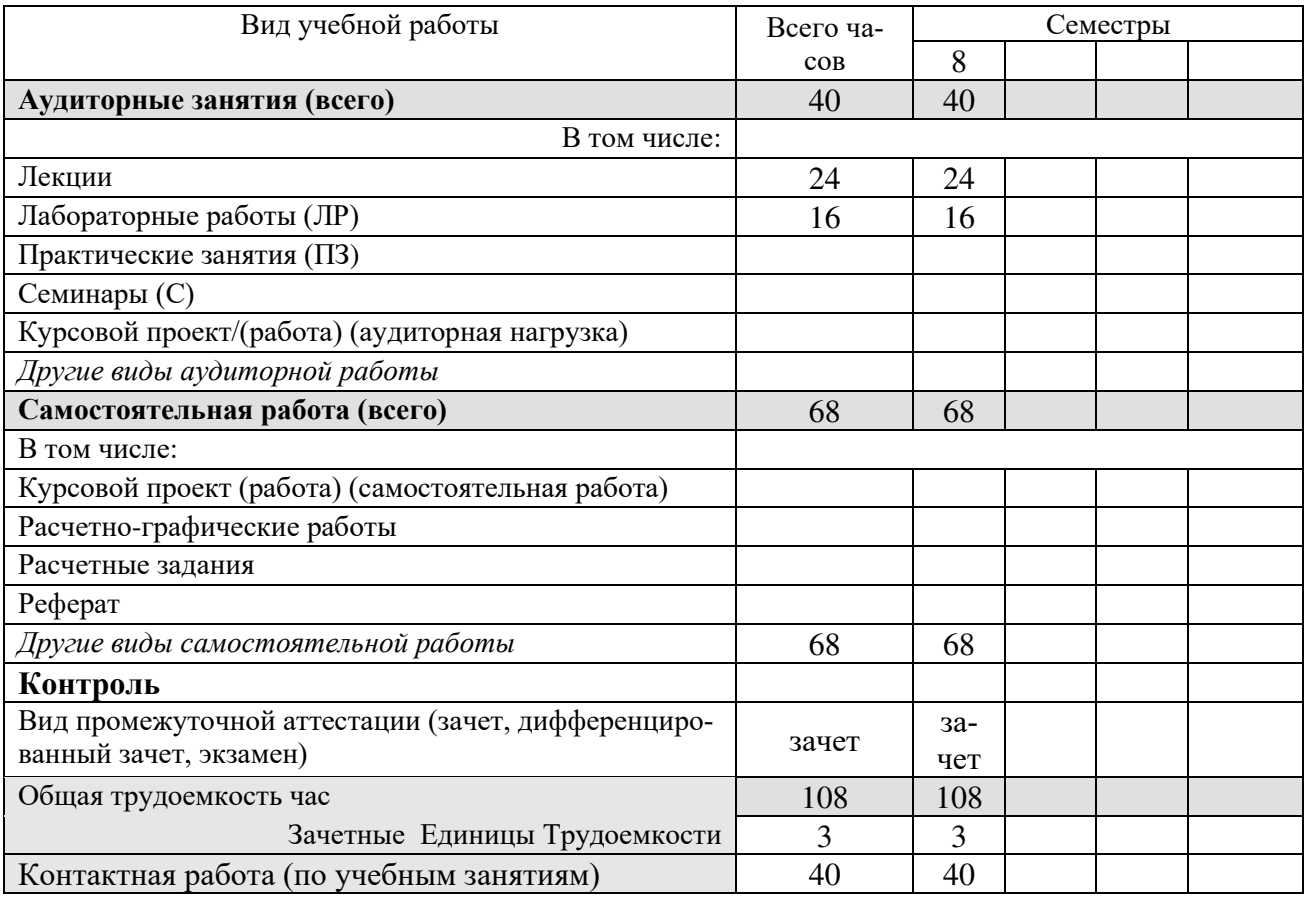

#### 4.2 Разделы дисциплины и трудоемкость по видам учебных занятий (в академических часах)

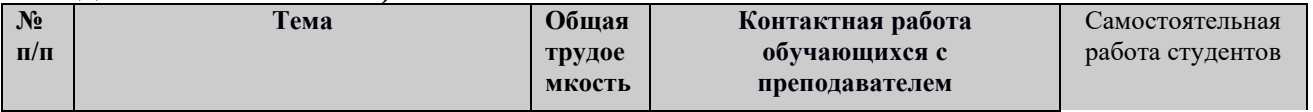

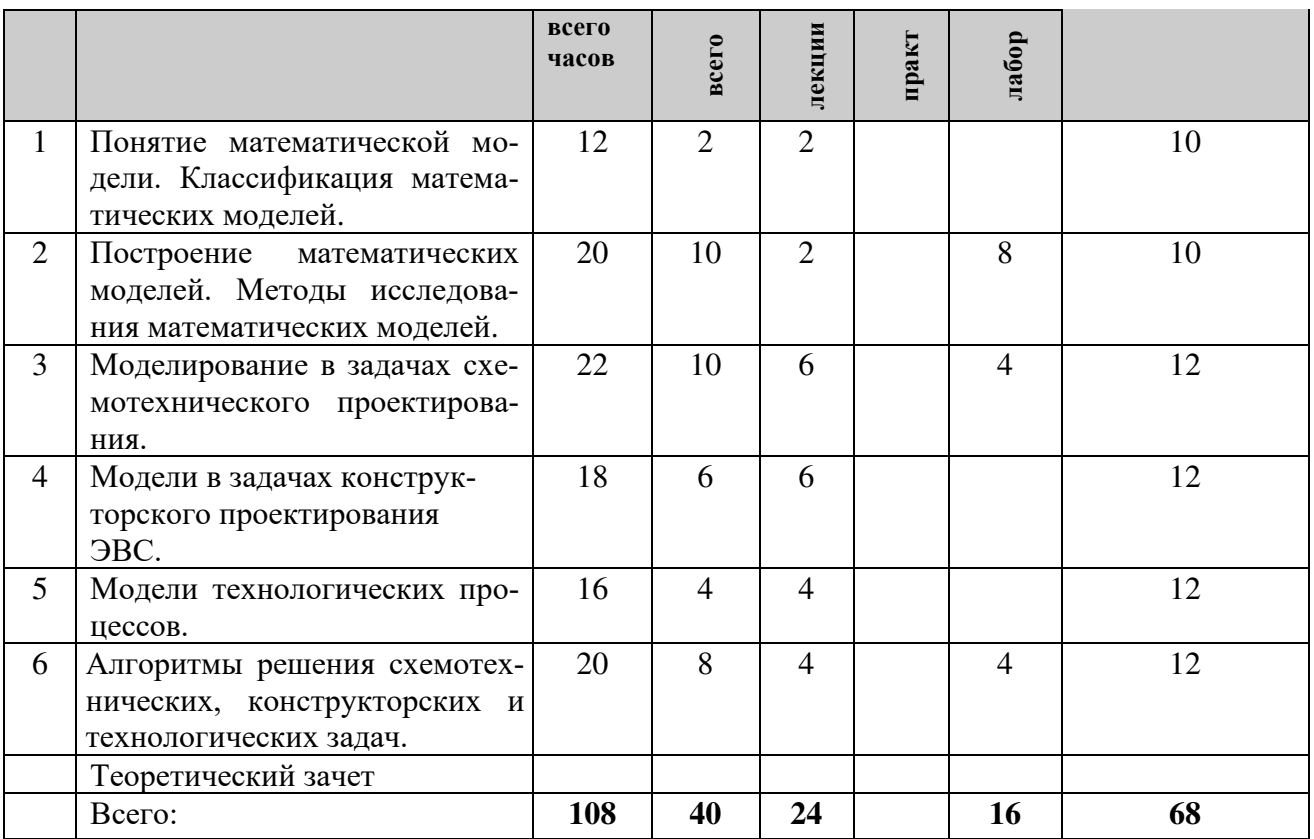

#### **4.3 Содержание дисциплины 4.3.1 Лекционные занятия**

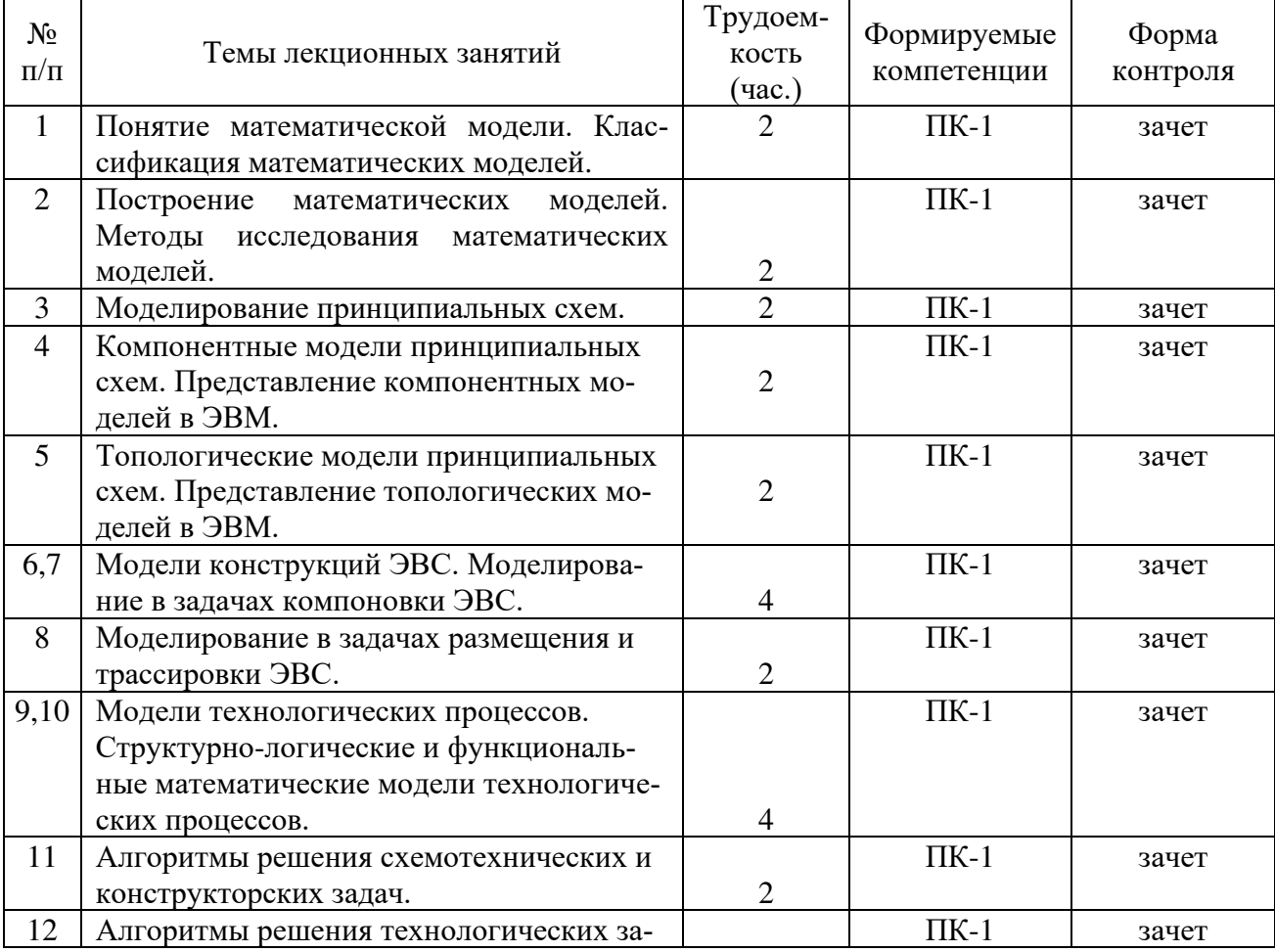

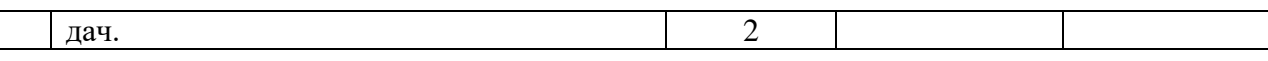

#### **4.3.2 Лабораторные занятия**

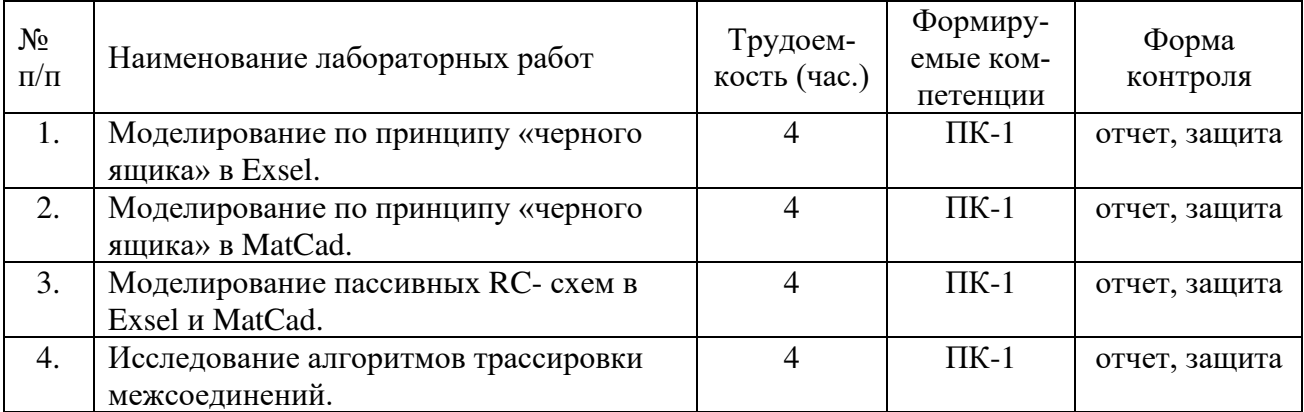

#### **4.3.3 Практические занятия**

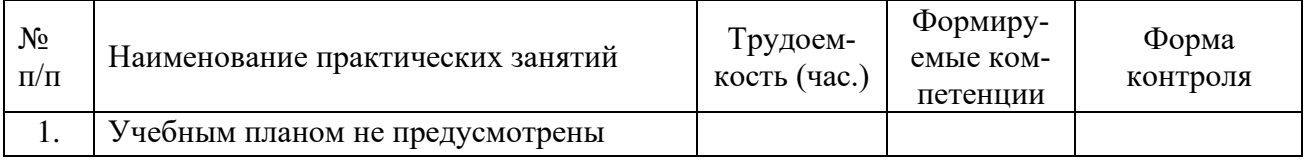

#### **4.3.4 Самостоятельная работа**

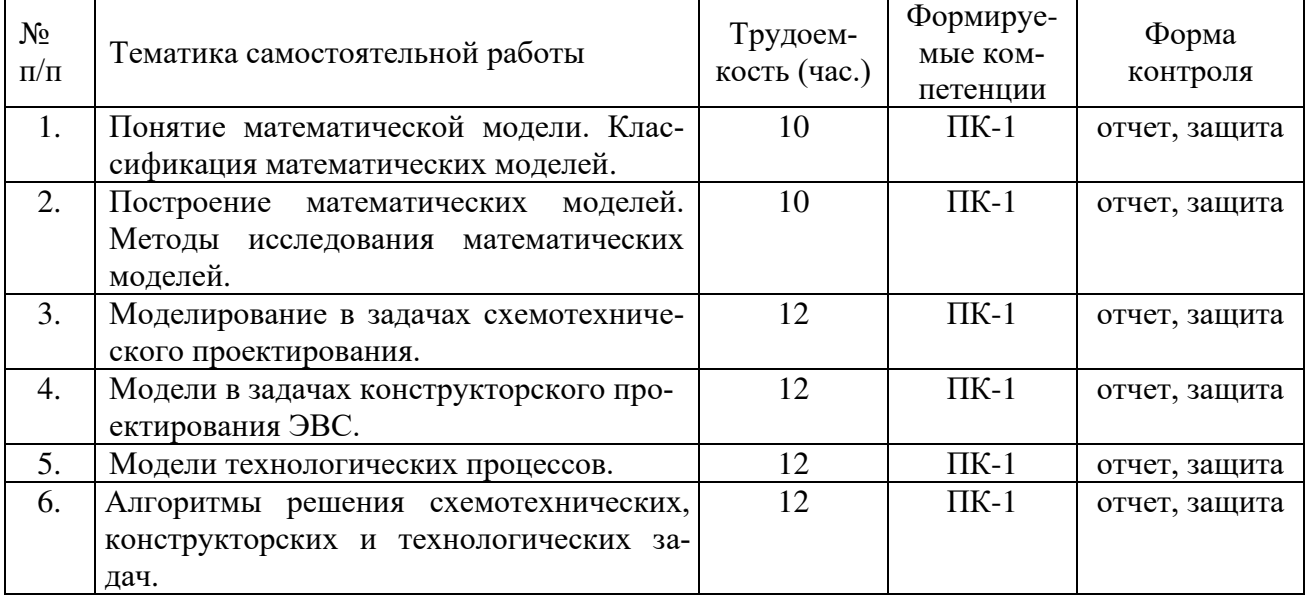

#### **4.3.5 Темы курсовых проектов/курсовых работ**

Учебным планом не предусмотрены.

**4.3.6 Темы рефератов**

### **4.3.7 Темы расчетных заданий**

Учебным планом не предусмотрены.

#### **5. ФОНД ОЦЕНОЧНЫХ СРЕДСТВ ДЛЯ ПРОВЕДЕНИЯ ПРОМЕЖУ-ТОЧНОЙ АТТЕСТАЦИИ ОБУЧАЮЩИХСЯ ПО ДИСЦИПЛИНЕ**

Фонд оценочных средств приведен в приложении к рабочей программе дисциплины (см. документ «Оценочные материалы по дисциплине «Моделирование электронно-вычислительных средств»).

### **6. ПЕРЕЧЕНЬ ОСНОВНОЙ И ДОПОЛНИТЕЛЬНОЙ УЧЕБНОЙ ЛИТЕ-РАТУРЫ, НЕОБХОДИМОЙ ДЛЯ ОСВОЕНИЯ ДИСЦИПЛИНЫ**

#### **6.1 Основная учебная литература:**

- 1) Губарь Ю.В. Введение в математическое моделирование [Электронный ресурс] / Ю.В. Губарь. – 2-е изд. – Электрон. текстовые данные. – М. : Интернет-Университет Информационных Технологий (ИНТУИТ), 2016. – 178 c. – 2227-8397. – Электронно-Библиотечная Система "IPRbooks". Режим доступа: [http://www.iprbookshop.ru/73662.html.](http://www.iprbookshop.ru/73662.html)
- 2) Нахман А.Д. Введение в стохастическое моделирование [Электронный ресурс] : учебное пособие / А.Д. Нахман, Ю.В. Родионов. – Электрон. текстовые данные. – Саратов: Ай Пи ЭрМедиа, 2018. – 89 c. – 978-5-4486- 0168-2. – Электронно-Библиотечная Система "IPRbooks" Режим доступа: [http://www.iprbookshop.ru/70761.html.](http://www.iprbookshop.ru/70761.html)
- 3) Акамсина Н.В. Моделирование систем [Электронный ресурс] : учебное пособие / Н.В. Акамсина, А.В. Лемешкин, Ю.С. Сербулов. – Электрон. текстовые данные. – Воронеж: Воронежский государственный архитектурно-строительный университет, ЭБС АСВ, 2016. — 67 c. — 978-5- 89040-581-4. – Электронно-Библиотечная Система "IPRbooks". Режим доступа: [http://www.iprbookshop.ru/59118.html.](http://www.iprbookshop.ru/59118.html)

#### **6.2 Дополнительная учебная литература:**

- 4) В.Н. Ашихмин [и др.]. Электрон. текстовые данные. М. : Логос, 2016. – 440 c. – 978-5-98704-637-1. – Электронно-Библиотечная Система "IPRbooks". Режим доступа: <http://www.iprbookshop.ru/66414.html.>
- 5) Седова Н.А. Дискретная математика [Электронный ресурс] : учебное пособие / Н.А. Седова. – Электрон. текстовые данные. – Саратов: Ай Пи Эр Медиа, 2018. – 67 c. – 978-5-4486-0069-2. – Электронно-Библиотечная Система "IPRbooks". Режим доступа:<http://www.iprbookshop.ru/69316.html/>
- 6). Системы автоматизированного проектирования. Учебное пособие для втузов в 9 кн. Под ред.: И. П. Норенкова. -Минск: Выш. шк., 1988.

#### **6.3 Нормативные правовые акты**

#### **6.4 Периодические издания**

#### **6.5 Методические указания к практическим занятиям/лабораторным занятиям**

Схемотехническое проектирование электронных средств: методические указания к практическим занятиям/ Рязан. гос. радиотехн. ун-т им. В.Ф. Уткина: сост.: Ю.А. Копейкин, В.П. Федоров. Рязань, 2019. 16 с.4 с

#### **6.6 Методические указания к курсовому проектированию (курсовой работе) и другим видам самостоятельной работы**

Изучение дисциплины «Моделирование электронно-вычислительных средств» проходит в течении 8 семестра. Основные темы дисциплины осваиваются в ходе аудиторных занятий, однако важная роль отводится и самостоятельной работе студентов.

Самостоятельная работа включает в себя следующие этапы:

- ▪изучение теоретического материала (работа над конспектом лекции);
- ▪самостоятельное изучение дополнительных информационных ресурсов (доработка конспекта лекции);
- ▪выполнение заданий текущего контроля успеваемости (подготовка к практическому занятию);
- ▪итоговая аттестация по дисциплине (подготовка к зачету и экзамену).

Работа над конспектом лекции: лекции – основной источник информации по предмету, позволяющий не только изучить материал, но и получить представление о наличии других источников, сопоставить разные способы решения задач и практического применения получаемых знаний. Лекции предоставляют возможность «интерактивного» обучения, когда есть возможность задавать преподавателю вопросы и получать на них ответы. Поэтому рекомендуется в день, предшествующий очередной лекции, прочитать конспекты двух предшествующих лекций, обратив особое внимание на содержимое последней лекции.

Подготовка к практическому занятию: состоит в теоретической подготовке (изучение конспекта лекций и дополнительной литературы) и выполнении практических заданий (решение задач, ответы на вопросы и т.д.). Во время самостоятельных занятий студенты выполняют задания, выданные им на предыдущем практическом занятии, готовятся к контрольным работам, выполняют задания типовых расчетов.

Доработка конспекта лекции с применением учебника, методической литературы, дополнительной литературы, интернет-ресурсов: этот вид самостоятельной работы студентов особенно важен в том случае, когда одну и ту же задачу можно решать различными способами, а на лекции изложен только один из них. Кроме того, рабочая программа по математике предполагает рассмотрение некоторых относительно несложных тем только во время самостоятельных занятий, без чтения лектором.

Подготовка к зачету, экзамену: основной вид подготовки – «свертывание» большого объема информации в компактный вид, а также тренировка в ее «развертывании» (примеры к теории, выведение одних закономерностей из других и т.д.). Надо также правильно распределить силы, не только готовясь к самому экзамену, но и позаботившись о допуске к нему (это хорошее посещение занятий, выполнение в назначенный срок типовых расчетов, активность на практических занятиях).

#### **7. ПЕРЕЧЕНЬ РЕСУРСОВ ИНФОРМАЦИОННО-ТЕЛЕКОММУ-НИКАЦИОННОЙ СЕТИ «ИНТЕРНЕТ», НЕОБХОДИМЫХ ДЛЯ ОСВОЕНИЯ ДИСЦИПЛИНЫ**

- 1. Системе дистанционного обучения ФГБОУ ВО «РГРТУ», режим доступа. <http://cdo.rsreu.ru/>
- 2. Сайт Экспонента: <http://exponenta.ru/>
- 3. Единое окно доступа к образовательным ресурсам: <http://window.edu.ru/>
- 4. Интернет Университет Информационных Технологий: <http://www.intuit.ru/>
- 5. Сайт GeoGebra: [https://www.geogebra.org](https://www.geogebra.org/)
- 6. Электронно-библиотечная система «IPRbooks» [Электронный ресурс]. Режим доступа: доступ из корпоративной сети РГРТУ – свободный, доступ из сети Интернет – по паролю. – UR[L: https://iprbookshop.ru/.](../:%20https:/iprbookshop.ru/)
- 7. Электронно-библиотечная система издательства «Лань» [Электронный ресурс]. – Режим доступа: доступ из корпоративной сети РГРТУ – свободный, доступ из сети Интернет – по паролю. – URL: [https://www.e.lanbook.com](https://www.e.lanbook.com/)
- 8. Электронная библиотека РГРТУ [Электронный ресурс]. Режим доступа: из корпоративной сети РГРТУ – по паролю. – URL: [http://elib.rsreu.ru](http://elib.rsreu.ru/)

#### **8. ПЕРЕЧЕНЬ ИНФОРМАЦИОННЫХ ТЕХНОЛОГИЙ, ИСПОЛЬЗУЕМЫХ ПРИ ОСУЩЕСТВЛЕНИИ ОБРАЗОВАТЕЛЬ-НОГО ПРОЦЕССА ПО ДИСЦИПЛИНЕ, ВКЛЮЧАЯ ПЕРЕЧЕНЬ ПРОГРАММНОГО ОБЕСПЕЧЕНИЯ И ИНФОРМАЦИОННЫХ СПРАВОЧНЫХ СИСТЕМ**

1. Операционная система Windows XP (Microsoft Imagine, номер подписки 700102019, бессрочно);

2. Операционная система Windows XP (Microsoft Imagine, номер подписки ID 700565239, бессрочно);

3. Kaspersky Endpoint Security (Коммерческая лицензия на 1000 компьютеров №2304-180222-115814-600-1595, срок действия с 25.02.2018 по 05.03.2019);

- 4. LibreOffice;
- 5. MatCad 15 (лицензия на 10 раб. мест).

#### **9. МАТЕРИАЛЬНО-ТЕХНИЧЕСКОЕ ОБЕСПЕЧЕНИЕ ДИСЦИПЛИНЫ**

Для освоении дисциплины необходимы:

1) для проведения лекционных занятий необходима аудитория с достаточным количеством посадочных мест, соответствующая необходимым противопожарным нормам и санитарно-гигиеническим требованиям;

2) для проведения практических занятий необходим класс персональных компьютеров (не менее 10) с инсталлированными операционными системами Microsoft Windows XP (или выше) и установленным программным обеспечением (п.5);

3) для проведения лекций и практических занятий аудитория должна быть оснащена проекционным оборудованием.

Программу составил:

к.т.н., доцент каф. САПР ВС \_\_\_\_\_\_\_\_\_\_\_\_\_\_\_\_\_\_\_\_\_\_\_\_ (Копейкин Ю.А.)